## **PAM**

Pluggable Authentication Modules

#### **Loris Renggli**

EPFL SB SB-IT

2010-05-27

## **PAM: c'est quoi ?**

- "user-authentication API"
- "UNIX authentication framework"
- définit un mécanisme d'authentification "standard"
- Linux-PAM, OpenPAM

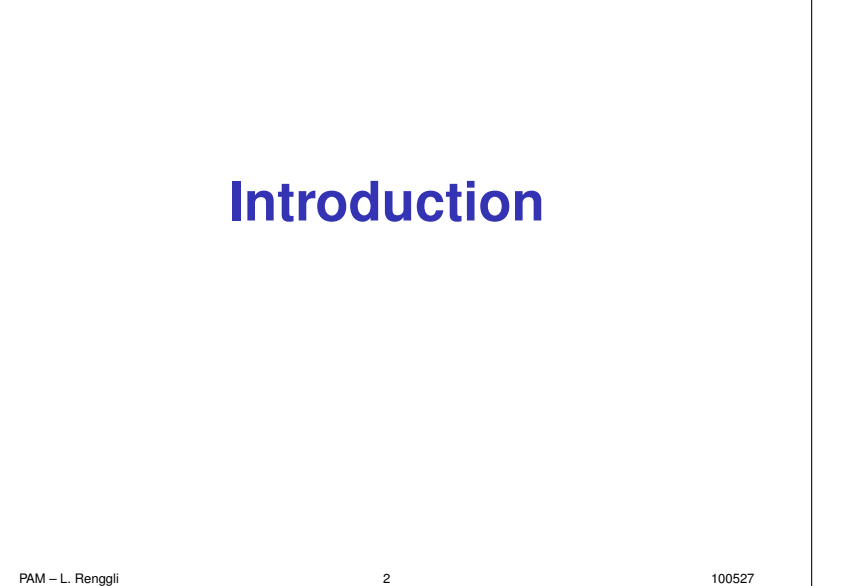

## **Les origines**

- Sun, OSF RFC en 1995
- CDE (Common Desktop Environment)
- Red Hat 1996
- puis les autres (AIX FreeBSD NetBSD HP-UX MacOSX ...)

PAM – L. Renggli 3 100527

## **PAM: pourquoi ?**

## Sans PAM:

- chaque application utilise sa propre authentification (login, ftp, telnet, ...)
- $\bullet$  les modifications de l'authentification nécessitent une recompilation

PAM – L. Renggli 100527

## **Authentification**

Une authentification, c'est:

- identifier
- authentifier
- autoriser

## **PAM: pourquoi ?**

Avec PAM:

- unification (standardisation) de l'authentification
- pas de recompilation
- configuration individuelle des applications possible
- changement de configuration sans redémarrage des services

## **Authentification PAM**

Une authentification PAM, c'est:

- identifier, authentifier: auth
- autoriser: account, session

### Et en plus:

• changement de mot de passe: password

PAM – L. Renggli 100527

## **Authentification PAM**

PAM définit quatre types de tâches pour contrôler l'authentification.

- identifier, authentifier: auth typiquement: nom d'utilisateur et mot de passe
- autoriser: account, session

la tâche account est utilisé pour contrôler la validité du compte (mot de passe expire? restriction d'horaire? etc) ´ la tâche session définit les actions à effectuer en début de session (environnement, créer/monter home directory, etc)

• changement de mot de passe: password

Chaque module PAM assure au moins une des tâches auth, account, session, password. Certains modules implémentent toutes les tâches (comme pam\_unix).

PAM – L. Renggli 100527

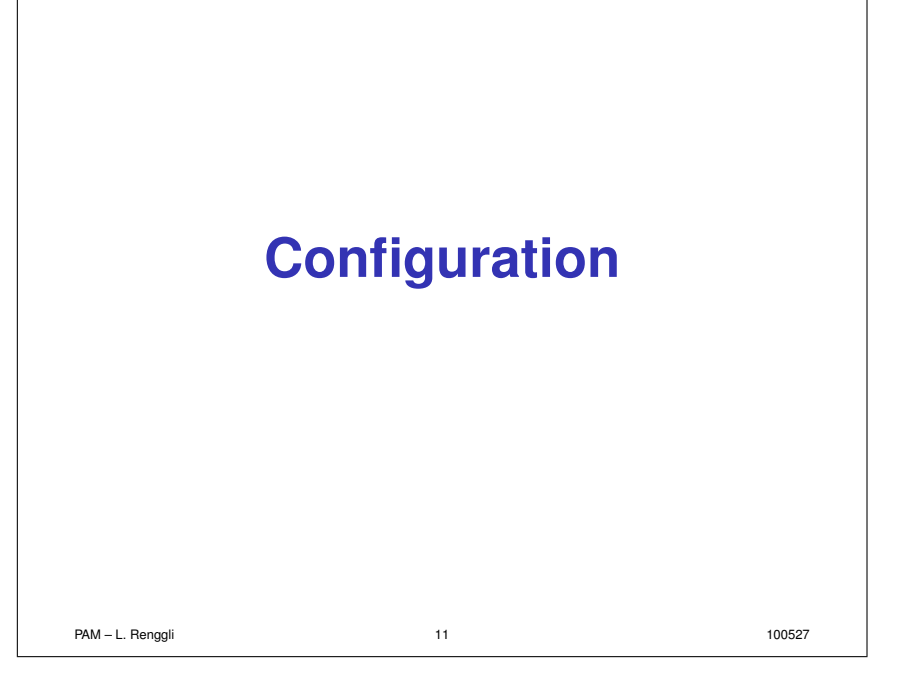

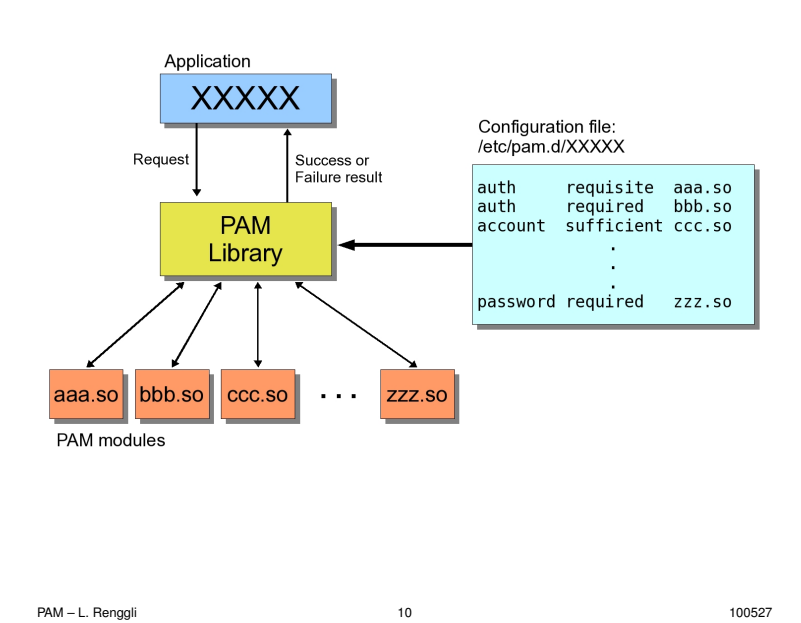

## **OpenSuSE 11.1**

Configuration dans /etc/pam.d, un fichier par application.

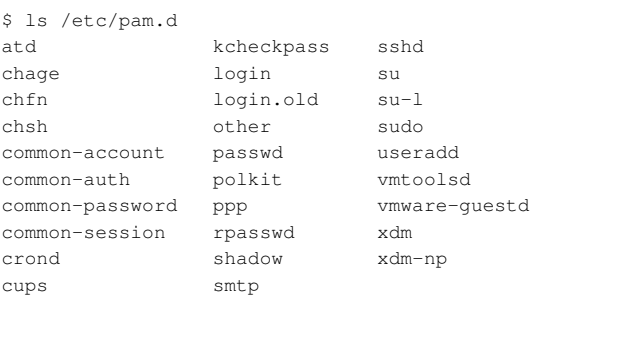

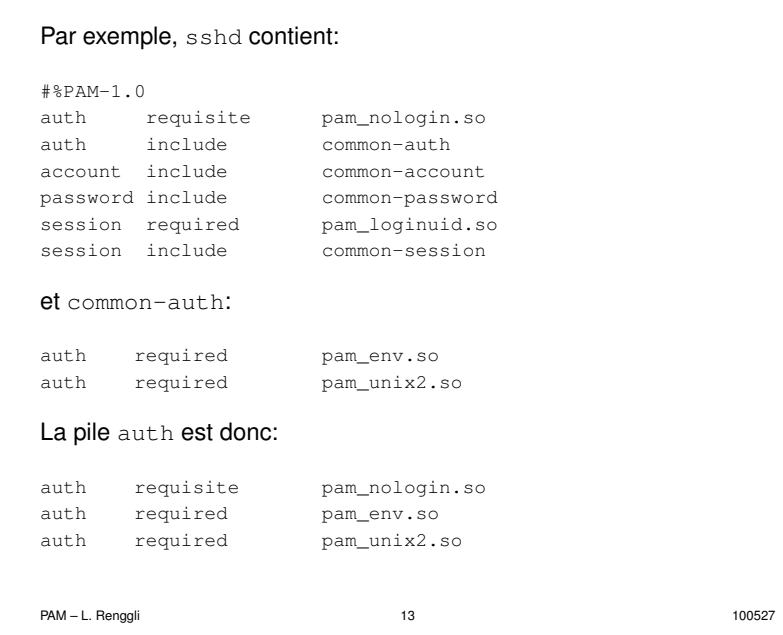

## **Controle ˆ**

- requisite module nécessaire; un échec provoque l'arrêt immediat du processus d'authentification ´
- $\bullet$  required module nécessaire; en cas d'échec les modules restants de la pile sont exécutés malgré tout
- sufficient authentification réussie (sauf si échec précédent)
- $\bullet$  optional succès ou échec pris en compte uniquement si c'est l'unique module de la pile

PAM – L. Renggli 100527

Chaque ligne est de la forme:

type control module-path module-arguments

Les valeurs possibles pour control sont:

requisite required sufficient optional

La suite des directives pour un  $type$  donné forme une pile (stack). Cette pile est évaluée et son résultat final (réussite ou échec) détermine le résultat de l'authentification.

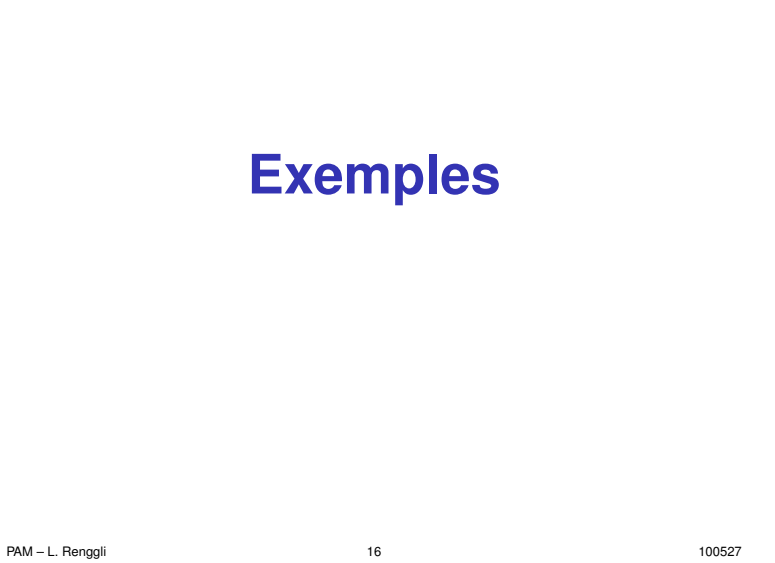

#### **other**

Si un service utilisant PAM n'est pas configuré, alors il utilise la configuration par défaut other.

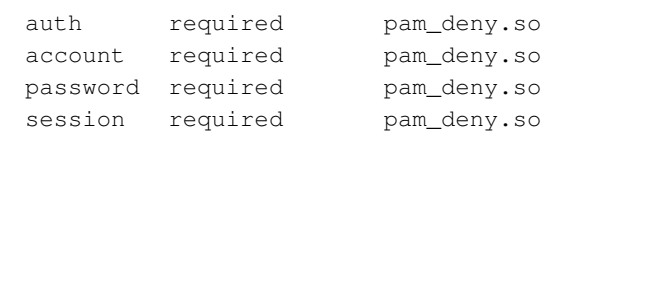

#### PAM – L. Renggli 100527

#### **other**

On peut rajouter des messages dans syslog.

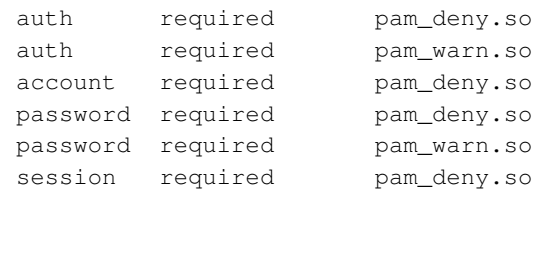

PAM – L. Renggli 100527

#### **sshd**

#### La pile sshd (inclusions faites)

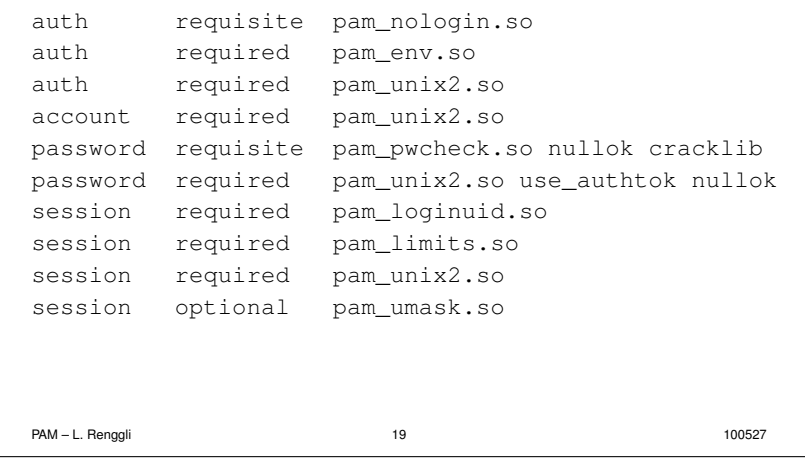

## **sshd restreint**

Pour configurer sshd de façon à ce que seules certaines connexions distantes soient autorisées, il suffit d'ajouter une ligne de type account.

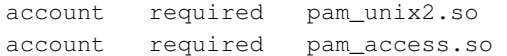

La configuration se trouve dans le fichier access.conf du directory /etc/security; par exemple,

```
+ : ALL : 128.178.
+ : renggli : ALL
- : ALL : ALL
```

```
PAM – L. Renggli 20 100527
```
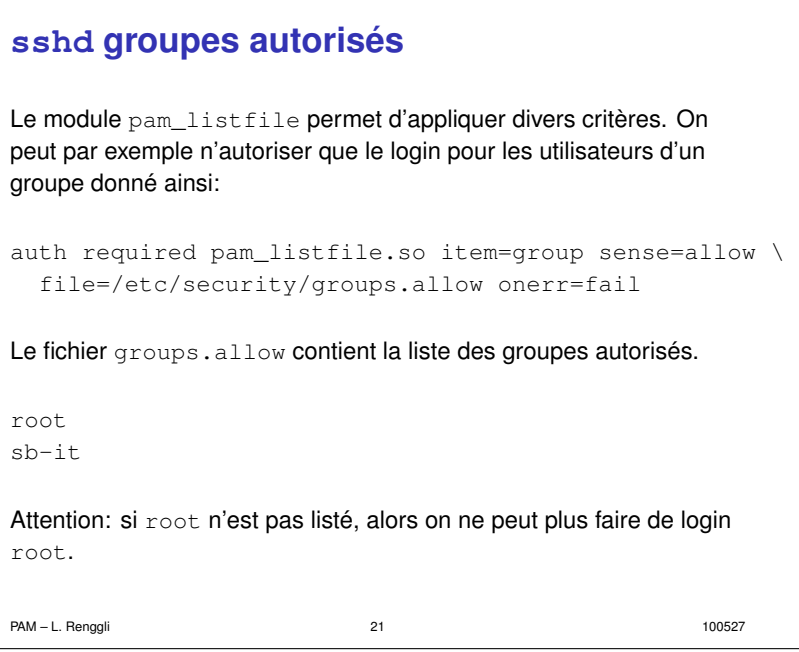

## **Modules courants**

Il y a une quarantaine de modules dans la distribution, et de nombreux modules indépendants. Voici une sélection des plus courants.

- $\bullet$  pam\_deny échec inconditionnel
- pam\_permit succès inconditionnel
- pam\_env initialisation de l'environnement
- pam\_lastlog enregistre le login
- pam\_limits limite des processus
- pam\_loginuid change l'uid du processus de login

PAM – L. Renggli 23 100527

• pam\_mail avertissement de mail au login

# **sshd** groupes non autorisés Similaire au cas précédent: auth required pam\_listfile.so item=group sense=deny \ file=/etc/security/groups.deny onerr=succeed Le fichier groups.deny contient la liste des groupes non autorisés.

www

users

On peut combiner autorisation et interdiction.

- pam\_make lance make (p.ex. NIS)
- pam\_nologin login interdit (fichier /etc/nologin)
- pam\_pwcheck test du mot de passe (crack)
- $\bullet$  pam\_rootok utile pour que root soit autorisé
- pam\_umask definir un umask du processus ´
- pam\_unix2 authentification unix "standard"
- pam\_warn message dans syslog
- pam\_xauth transporte clefs xauth (p.ex. su)

PAM – L. Renggli 22 100527

## **Plus complexe: RHEL4**

#### Configuration avec LDAP; service login:

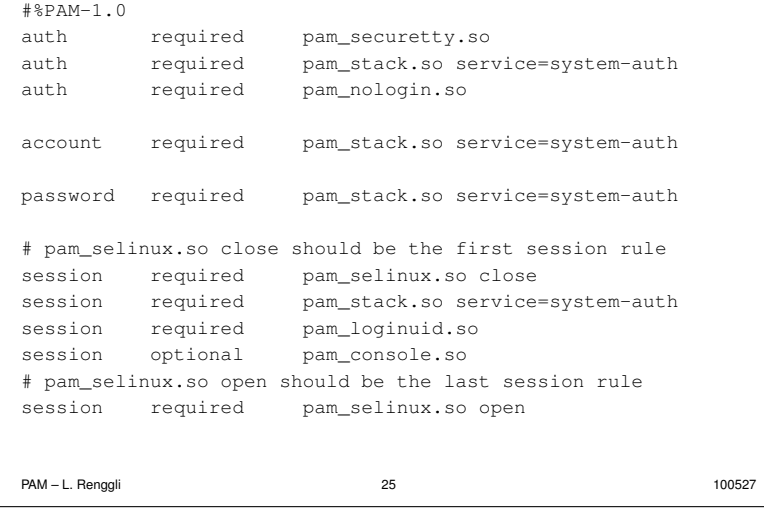

## **Controle complexe ˆ**

## A la place d'un mot clé, un contrôle peut prendre la forme: [valeur1=action1 valeur2=action2 ...] où valeurN est le code renvoyé par le module qui peut prendre 32 valeurs différentes (cf. la documentation), et actionN peut être: ignore, bad, die, ok, done, reset Ainsi, required est équivalent à [success=ok new\_authtok\_reqd=ok ignore=ignore default=bad] et requisite est équivalent à [success=ok new\_authtok\_reqd=ok ignore=ignore default=die] Donc dans le fichier précédent, le contrôle [default=bad success=ok user\_unknown=ignore] est similaire à required, avec user\_unknown=ignore en plus. PAM – L. Renggli 27 27 27 200527

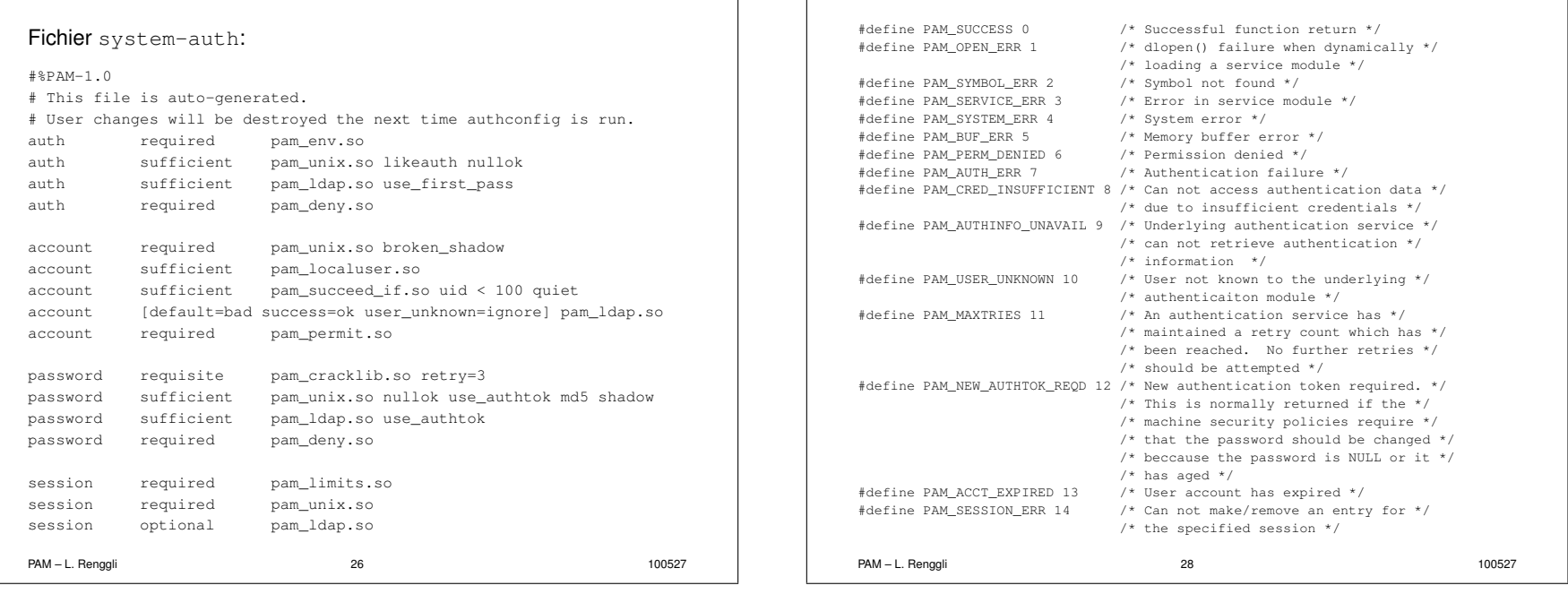

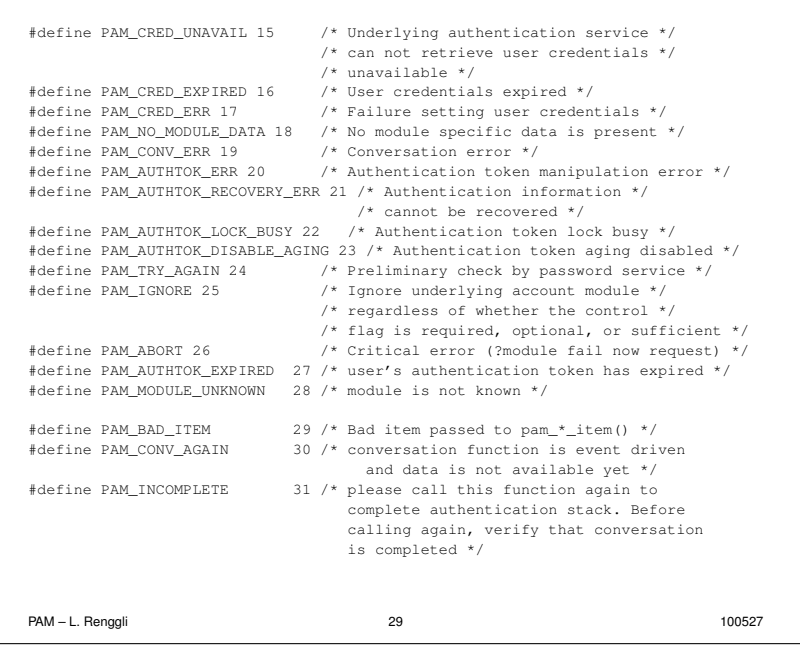

# **Références** • La documentation fournie avec PAM (man pages, /usr/share/doc) • http://www.kernel.org/pub/linux/libs/pam/Linux-PAM-html PAM – L. Renggli 200527

## **Oops...**

PAM est le système d'authentification, il faut donc être très précautionneux.

Les choses à ne pas faire:

- tout interdire: auth required pam\_deny.so
- tout autoriser: auth sufficient pam\_permit.so
- autoriser beaucoup plus que l'on croit:
- auth required pam\_env.so auth sufficient pam\_unix.so auth sufficient pam\_ldap.so (il manque la dernière ligne avec  $\text{required}$  pam\_deny.so)

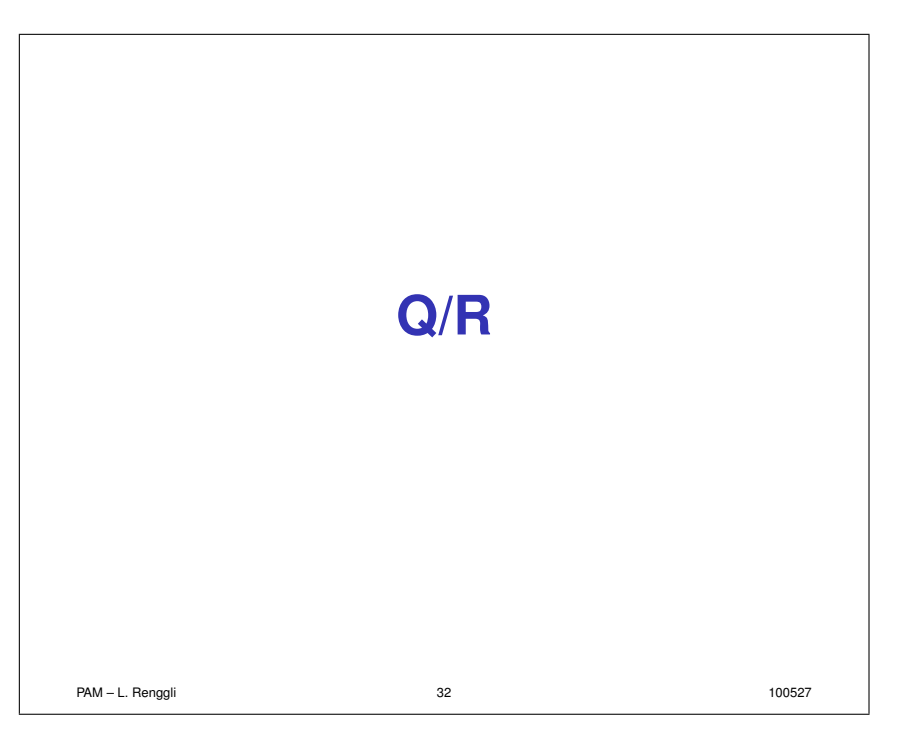